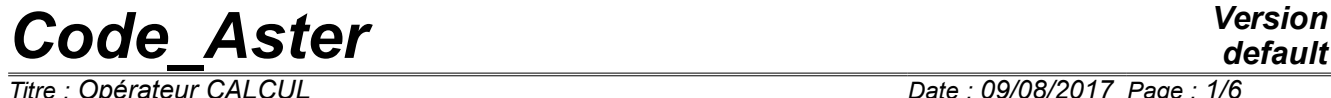

*Responsable : ABBAS Mickaël Clé : U4.51.10 Révision :*

*Titre : Opérateur CALCUL Date : 09/08/2017 Page : 1/6 8b0621863a1e*

## **Operator CALCULATION**

### **1 Goal**

To calculate the internal constraints and variables for the integration of a non-linear law of behavior.

To calculate the elementary vectors vect elem internal and nodal forces and elementary matrices matr elem of a tangent matrix.

Calculate the elementary vectors  $\text{vect}$  elem forces corresponding to the variables of order.

Product a structure of data of the type table container.

*Responsable : ABBAS Mickaël Clé : U4.51.10 Révision :*

*Thate : 09/08/2017 Page : 2/6*<br>*Clé : U4.51.10 Révision 8b0621863a1e*

### **2 Syntax**

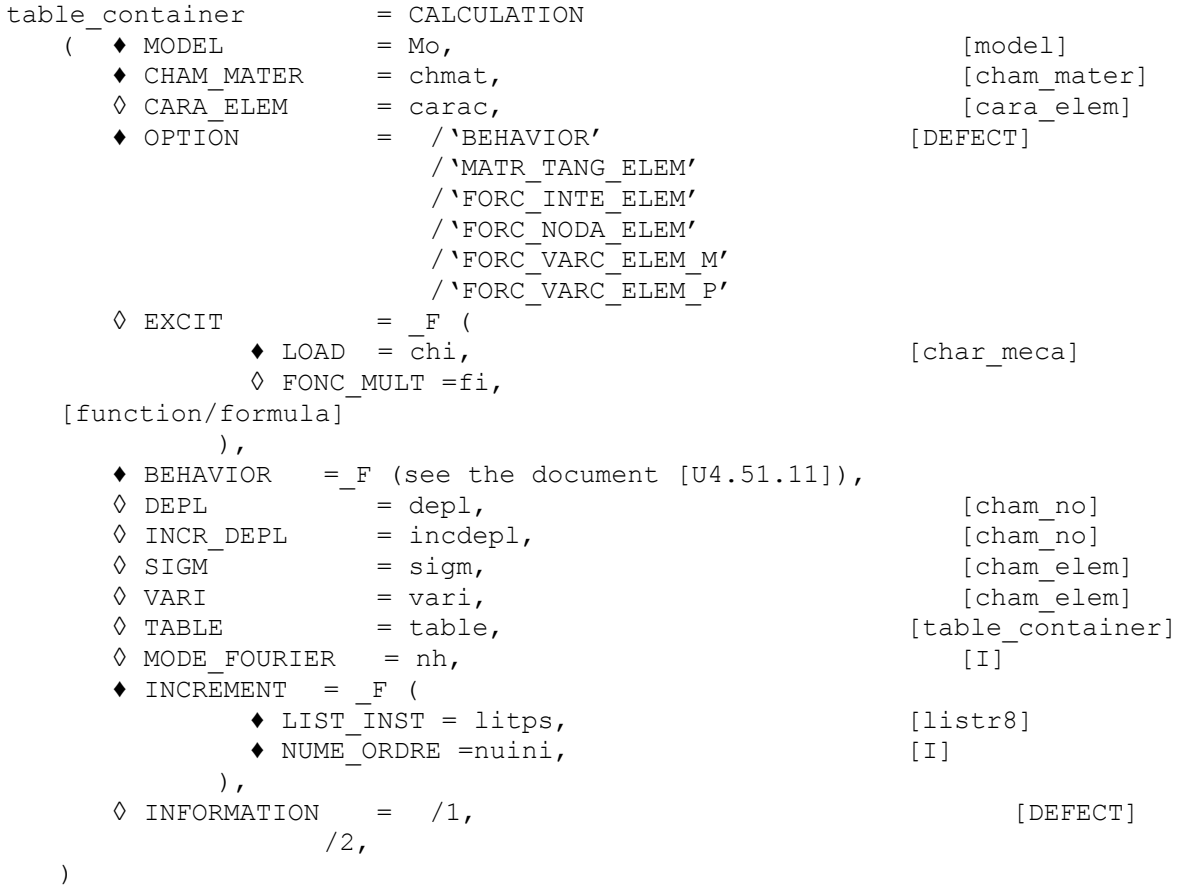

*Responsable : ABBAS Mickaël Clé : U4.51.10 Révision :*

*Titre : Opérateur CALCUL Date : 09/08/2017 Page : 3/6 8b0621863a1e*

### **3 Operands**

### **3.1 Operand MODEL**

**♦** MODEL = Mo

Name of the concept defining the model whose elements are the object of calculation.

### **3.2 Operand CHAM\_MATER**

**♦** CHAM\_MATER = chmat

Name of the concept defining the affected material field on the model Mo.

### **3.3 Operand CARA\_ELEM**

◊ CARA\_ELEM = carac

Name of the concept defining the characteristics of the elements of beam, hulls, etc…

### **3.4 Keyword EXCIT**

◊ EXCIT

This keyword factor makes it possible to describe with each occurrence a load (requests and boundary conditions), and possibly a multiplying coefficient and/or a kind of load. This keyword is useful to produce the matrix of the dualized limiting conditions of Dirichlet which will be integrated in  $\text{matrix}$  elem product by the calculation of the tangent matrix.

### **3.4.1 Operands LOAD**

**♦** LOAD: CH <sup>I</sup>

 $CH<sub>I</sub>$  is the mechanical loading (possibly comprising the evolution of a field of temperature) specified with *i* ème occurrence of EXCIT.

### **3.4.2 Operand FONC\_MULT**

**◊** FONC\_MULT: F <sup>I</sup>

 $F<sub>T</sub>$  is the multiplying function of the time of the loading specified with I<sup>ème</sup> occurrence of EXCIT. The loading and boundary conditions for  $n$  occurrences of the keyword factor EXCIT are:

$$
ch = \sum_{i=1}^{n} f_i \cdot ch_i
$$

For the conditions of Dirichlet, of course, only the specified value is multiplied by  $F<sub>T</sub>$ . By default:  $F_T=1$ .

### **3.5 Operand OPTION**

**♦** OPTION = /'BEHAVIOR' [defect] /'MATR\_TANG\_ELEM' /'FORC\_INTE\_ELEM' /'FORC\_NODA\_ELEM' /'FORC\_VARC\_ELEM\_M' /'FORC\_VARC\_ELEM\_P'

Allows to specify what one calculates:

*Responsable : ABBAS Mickaël Clé : U4.51.10 Révision :*

*Titre : Opérateur CALCUL Date : 09/08/2017 Page : 4/6 8b0621863a1e*

*default*

- 'BEHAVIOR' integrate the law of behavior and thus produces three objects: cham elem constraints, cham elem internal variables and one cham elem comprising the code return of the law of behavior;
- 'MATR TANG ELEM' calculate the coherent tangent matrix (option FULL MECA) and thus produces four objects: one cham\_elem constraints, one cham\_elem internal variables, one  $cham$  elem comprising the code return of the law of behavior and one  $matr$  elem tangent elementary matrices;
- 'FORC\_INTE\_ELEM' calculate the vector of the internal forces after integration of the law of behavior (RAPH\_MECA in the language Aster) and thus produces four objects: one cham elem constraints, one cham elem internal variables, one cham elem comprising the code return of the law of behavior and one vect elem elementary vectors of the internal forces;
- 'FORC\_NODA\_ELEM' calculate the vector of the nodal forces starting from the constraints at the points of Gauss and produces one vect elem elementary vectors of the nodal forces.
- 'FORC\_VARC\_ELEM\_M' calculate the vector of the forces corresponding to the variables of orders at previous time (given by LIST INST). See the related paragraph in the theoretical documentation of STAT\_NON\_LINE [R5.03.01].
- 'FORC VARC ELEM P' calculate the vector of the forces corresponding to the variables of orders at time running (given by LIST INST). See the related paragraph in the theoretical documentation of STAT\_NON\_LINE [R5.03.01].

### **3.6 Keyword INCREMENT**

#### ♦ INCREMENT

Defines the time intervals taken in the incremental method.

The moments thus defined have physical direction only for relations of behavior where time intervenes explicitly (viscoelastic or viscoplastic for example). In the other cases, they allow only indicer the increments of load and to parameterize the evolution of a possible field of temperature.

### **3.6.1 Operand LIST\_INST**

♦ LIST\_INST = litps

The moments of calculation are those defined in the concept litps by the operator DEFI LIST REEL [U4.34.01].

### **3.6.2 Operands NUME\_ORDRE**

NUME ORDRE = digital

Allows to define the sequence number (and thus the moment) for which will be calculated the sizes in **table\_container.**

### **3.7 Keyword TABLE**

♦ TABLE

Allows to introduce one table container not-vacuum to supplement (with the adequate sequence number) with the new concepts calculated in the operand CALCULATION.

If the table contains already fields for the sequence number claimed by the keyword INCREMENT/NUMÉRIQUE ORDRE, these chamsp is crushed and an alarm is emitted to warn the user.

### **3.8 Keyword DEPL/INC\_DEPL/SIGM/VARI**

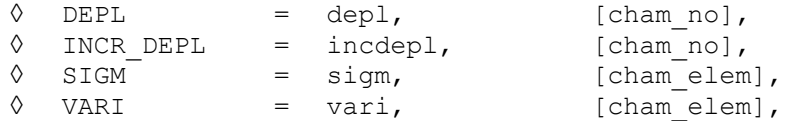

Allows to introduce inlet limits to calculate the various fields by the order CALCULATION : DEPL give a field of displacement;

*Copyright 2019 EDF R&D - Licensed under the terms of the GNU FDL (http://www.gnu.org/copyleft/fdl.html)*

*Warning : The translation process used on this website is a "Machine Translation". It may be imprecise and inaccurate in whole or in part and is provided as a convenience.*

*Titre : Opérateur CALCUL Date : 09/08/2017 Page : 5/6 Responsable : ABBAS Mickaël Clé : U4.51.10 Révision :*

*Code\_Aster Version default 8b0621863a1e*

- INCR DEPL is the increment of the field of displacement since the beginning of the step of time;
- SIGM give a stress field;
- VARI give a field of internal variables.

#### **Note:**

*It is necessary to take care to be coherent between the behavior requested by <i>BEHAVIOR* and *field of the internal variables cuts it.*

*The field of the constraints being used to calculate the option FORC\_NODA\_ELEM is not the same one according to calculations requested. Indeed, if one integrates the law of behavior (options BEHAVIOR, MATR\_TANG\_ELEM, FORC\_INTE\_ELEM), then the stress field taken in the calculation of the option FORC\_NODA\_ELEM will be that calculated afterwards the integration of the behavior. In this case, SIGM is the tensor of the constraints initial and will not be that employed in the calculation of FORC\_NODA\_ELEM. On the other hand, if only the option FORC\_NODA\_ELEM is asked, then one will use the field of the constraints directly given by SIGM.*

### **3.9 Operand MODE\_FOURIER**

◊ MODE\_FOURIER = nh

Positive or null entirety indicating the harmonic of FOURIER on whom one calculates the elementary vector for an axisymmetric model 2D.

### **3.10 Operand INFORMATION**

◊ INFORMATION =inf

Allows to carry out in the file message various intermediate impressions.

### **4 Use of CALCULATION and of table\_container**

CALCULATION only a table\_container produces in which is stored for each sequence number one or more fields (forced, internal variables, elementary vectors of the internal forces, elementary matrices of the tangent matrix).

To extract these fields, it is advisable to use the order EXTR\_TABLE. For example, if one wants the field of the constraints resulting from the order CALCULATION, one will make:

```
CONT=CALCUL (OPTION= ('BEHAVIOR', 'FORC_INTE_ELEM', 'MATR_TANG_ELEM'),
             MODELE=MO,
             CHAM_MATER=CHMAT,
             INCREMENT=_F (LIST_INST=LISTE,
                          NUME ORDRE=1),
            EXCIT= F (CHARGE=CHARGE),
             DEPL=U,
             INCR_DEPL=DU,
             SIGM=SIGP,
             VARI=VARIP,
            COMPORTEMENT= F (RELATION=' VMIS ISOT LINE',),
            INFO=2.) ;
SIGM=EXTR_TABLE (TYPE_RESU=' CHAM_GD_SDASTER',
                   TABLE=CONT,
                   NOM_PARA=' NOM_SD',
                  FILTRE= F (NOM PARA=' NOM OBJET',
                            VALE K=' SIEF ELGA'),)
```
To calculate the second member of the external forces or other quantities (like the matrices masses), one can use the orders CALC\_VECT\_ELEM or CALC\_MATR\_ELEM.

*Responsable : ABBAS Mickaël Clé : U4.51.10 Révision :*

*Titre : Opérateur CALCUL Date : 09/08/2017 Page : 6/6 8b0621863a1e*

matr elem or them vect elem can be assembled via the orders ASSE VECTEUR and ASSE\_MATRICE.

It should be noted that them MATR ELEM of rigidity produced by CALCULATION contain also the contribution resulting from the dualisation of the limiting conditions of Dirichlet (EXCIT).

An example of use of CALCULATION is available in the CAS-test pynl01a.

*Warning : The translation process used on this website is a "Machine Translation". It may be imprecise and inaccurate in whole or in part and is provided as a convenience. Copyright 2019 EDF R&D - Licensed under the terms of the GNU FDL (http://www.gnu.org/copyleft/fdl.html)*